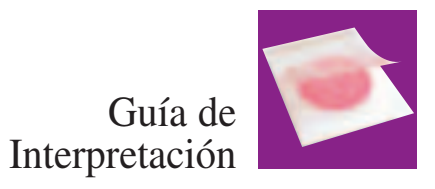

# **3M Petrifilm**™ Sistema de Recuento Staph Express

El **sistema** de recuento 3M™ Petrifilm™ Staph Express consiste en una **placa de recuento** Petrifilm Staph Express y un **disco** Petrifilm Staph Express.

La **placa de recuento** Petrifilm Staph Express contiene un sistema de medio de cultivo preparado. El medio cromogénico de Baird-Parker modificado de la placa es selectivo y diferencial para *Staphylococcus aureus. Staphylococcus aureus* aparece como colonias rojo-violeta en la placa (figura 1). Otras colonias que no sean de color rojo-violeta también pueden aparecer en la placa (figura 5).

El **disco** Petrifilm Staph Express ha sido diseñado para la detección de las reacciones de desoxiribonucleasa (DNasa) específicas de *Staphylococcus aureus* aislado en la placa de recuento Petrifilm Staph Express; contiene azul-O toluidina que facilita la visualización de las reacciones de DNasa (figura 2). El disco Petrifilm Staph Express debe de usarse siempre que aparezcan en la placa otras colonias que no sean de color rojo-violeta.

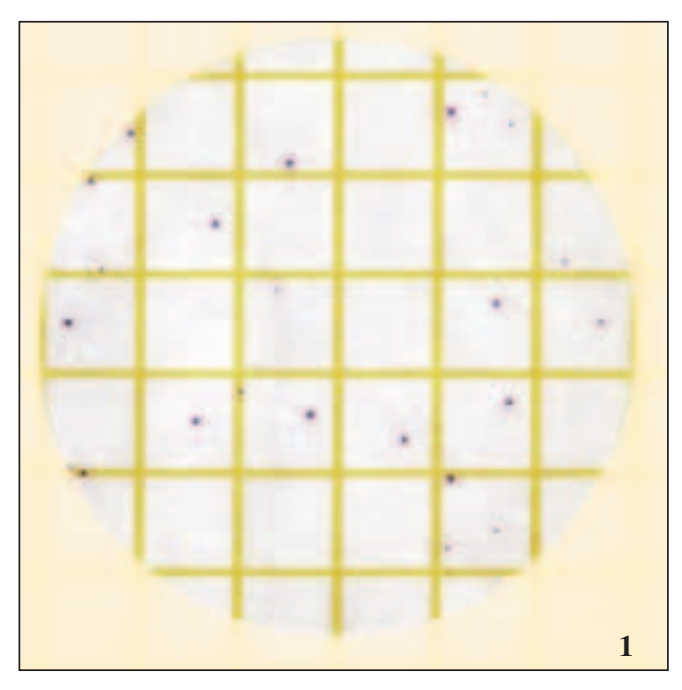

La figura 1 muestra las colonias rojo-violeta de *S. aureus.* Las colonias de *S. aureus* pueden variar de tamaño.

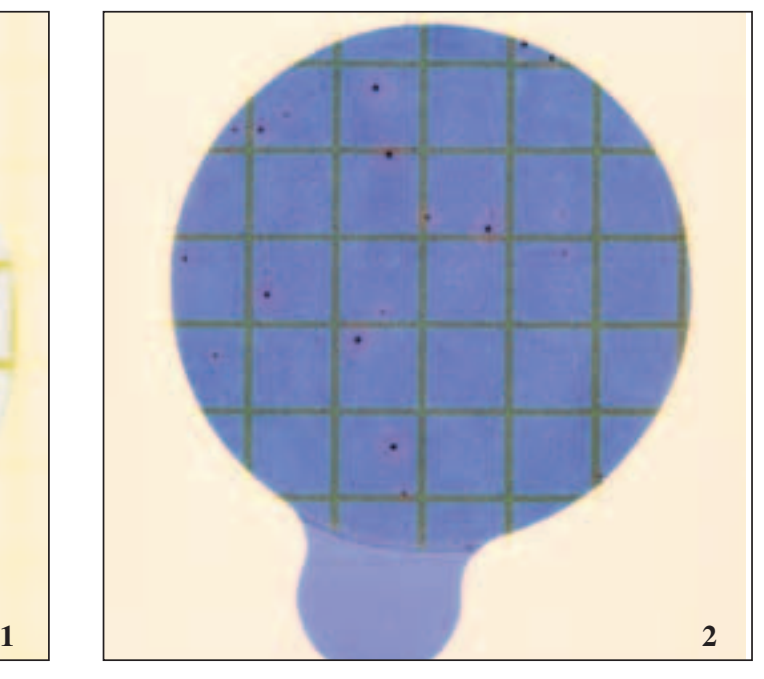

La figura 2 muestra las zonas rosas que se forman cuando ocurre la reacción de DNasa de *S. aureus.* Las zonas rosas pueden variar de tamaño debido a la cantidad variable de DNasa en diferentes *S. aureus.*

#### Interpretación del sistema 3M™ Petrifilm™ Staph Express

#### **1. Recuento de colonias en las placas Petrifilm Staph Express**

Después de 24 h. de incubación de las placas, si **unicamente** aparecen colonias de **color rojo-violeta**, proceder al recuento. Contar todas las colonias rojo-violeta como *Staphylococcus aureus.*

Usar una lupa iluminada para una más fácil visualización de las colonias.

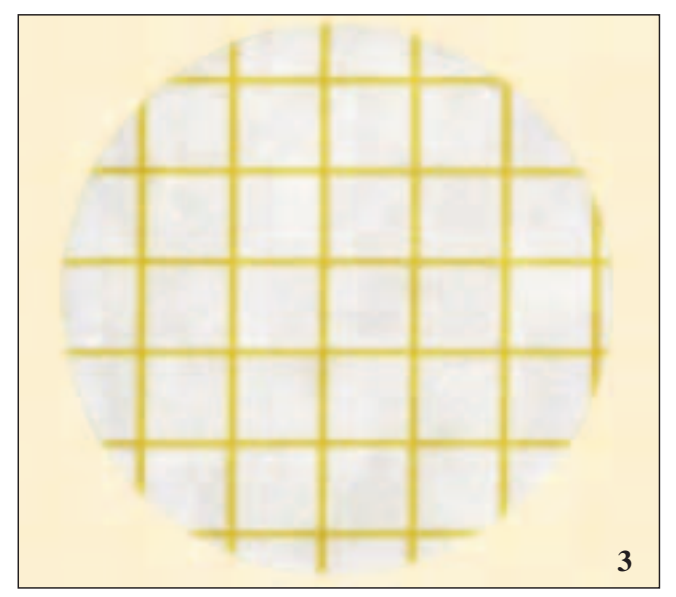

**Recuento de** *S. aureus* **= 0** La figura 3 muestra la placa de Petrifilm Staph Express sin colonias después de 24 horas de incubación.

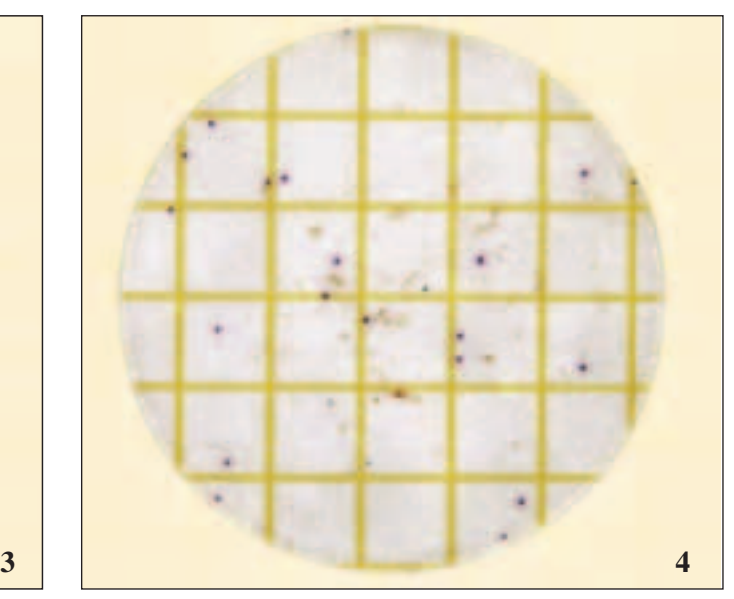

**Recuento de** *S. aureus* **= 20**

La figura 4 muestra la placa Petrifilm Staph Express con colonias rojo-violeta unicamente. Contar todas las colonias rojo-violeta como *S. aureus* independientemente de su tamaño. También son visibles en esta placa partículas de alimento de forma irregular.

#### **2. Recuento de zonas rosas de DNasa con el sistema Petrifilm Staph Express**

Siempre que se vean en la placa colonias que no sean de color rojo-violeta, usar el ensayo del disco Petrifilm Staph Express para el recuento de *Staphylococcus aureus*. Las Figuras 5 y 6 muestran el mismo sistema Petrifilm Staph Express antes y después de usar el disco.

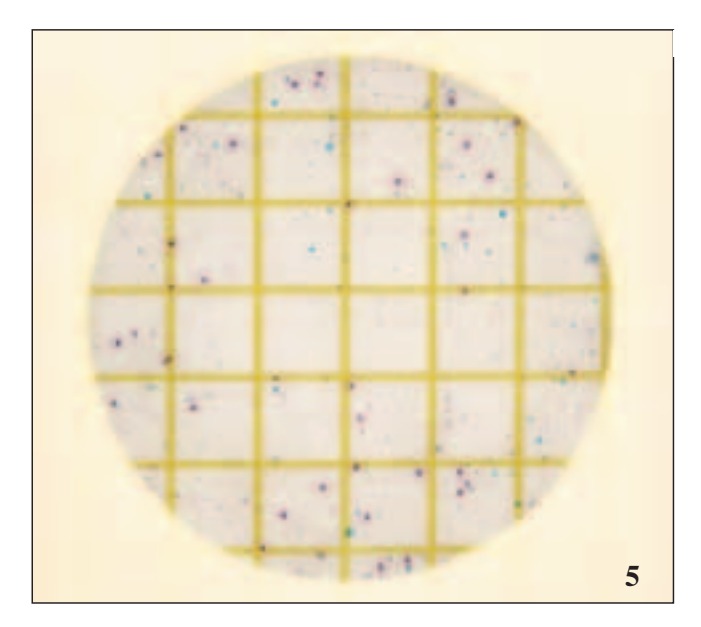

La figura 5 muestra los diferentes colores de colonias que pueden aparecer en las placas Petrifilm Staph Express

- las colonias rojo-violeta son *S. aureus*

- las colonias azul-verde no son *S. aureus*

- las colonias negras pueden ser o no *S. aureus*

**En este último caso, usar un disco antes de proceder al recuento definitivo de** *S. aureus.*

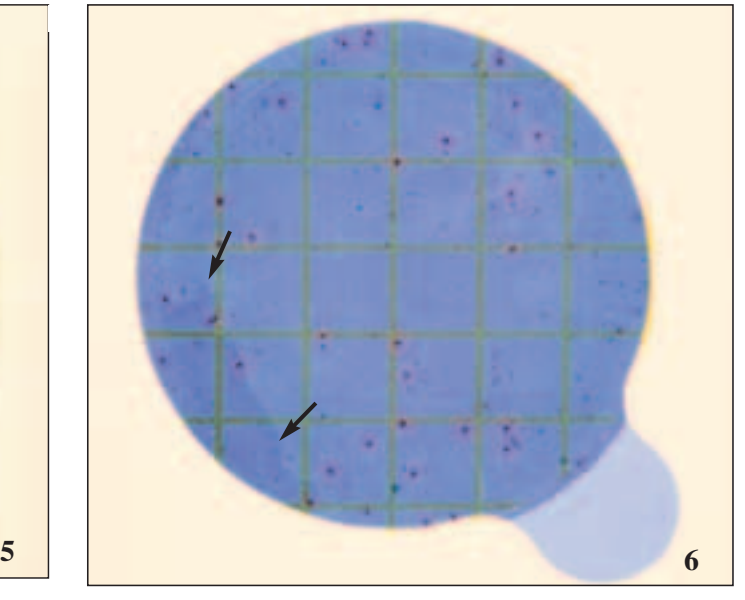

**Recuento de S. aureus = 33**

La figura 6 muestra 33 zonas rosas producidas por igual número de colonias de *S. aureus.* Contar todas las zonas rosas como *S. aureus.*

Las flechas en la figura muestran desdoblamiento del gel. El desdoblamiento del gel no afecta al funcionamiento del sistema de recuento.

### Sistema 3M™ Petrifilm™ Staph Express

Para detalles de Advertencias, Precauciones, Responsabilidad del usuario, Garantia limitada,información de Almacenamiento y eliminacion, e Instrucciones de uso, ver el folleto del producto.

Instrucciones de uso

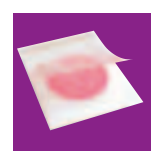

#### **Almacenamiento**

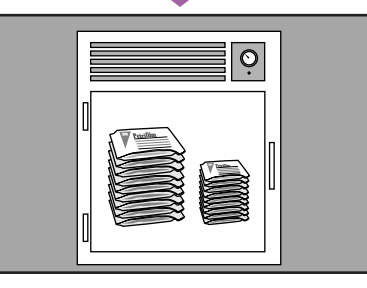

1 Conservar las bolsas cerradas de placas y discos a ≤ 8ºC (≤ 46ºF). Usar antes de la fecha de caducidad impresa en la bolsa. Antes de abrir las bolsas, permitir que éstas se acondicionen a temperatura ambiente para evitar condensaciones.

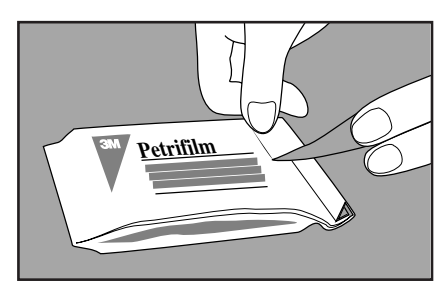

Para sellar las bolsas abiertas, doblar los extremos y cerrar usando cinta adhesiva.

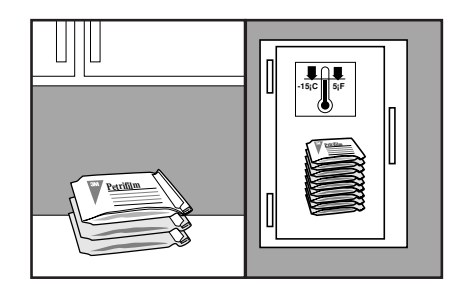

3 **Placas : Mantener** las bolsas una vez cerradas **en ambiente fresco y seco** (t ≤ 25ºC) durante no más de un mes. **No refrigerar las bolsas abiertas.** Almacenar en el congelador del laboratorio si la temperatura excede de 25ºC (77ºF) o si la humedad en el laboratorio excede con frecuencia del 50%. **Discos : Almacenar** las bolsas abiertas en el **congelador** (t ≤ -15ºC) durante no más de 6 meses. **No almacenar bolsas abiertas de discos a temperatura ambiente.**

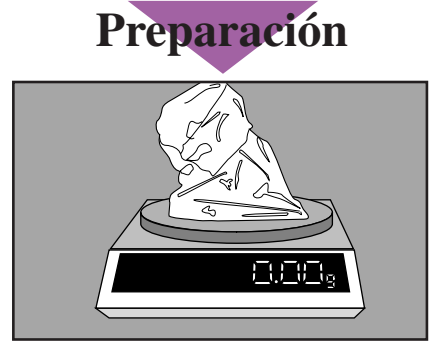

Preparar una dilución 1:10 o superior. Pesar o pipetear el producto alimenticio en un recipiente estéril adecuado, como una bolsa Stomacher, frasco de dilución o cualquier otro recipiente estéril.

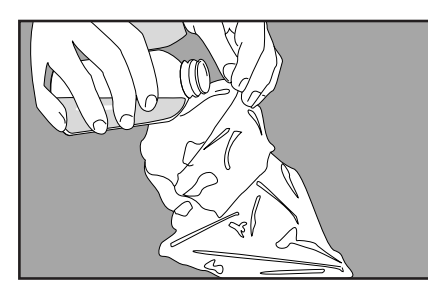

4 Preparar una dilución 1:10 o superior. 5 Añadir la cantidad apropiada de uno de los 6 Mezclar u homogeneizar la muestra<br>Pesar o pipetear el producto alimenticio 5 siguientes diluyentes estériles recomendados 6 mediante m como diluyentes de uso general (ISO 6887 e ISO 8261/IDF 122), tal como diluyente de peptona sal y agua de peptona tamponada. Pueden usarse otros diluyentes, como por ejemplo, caldo letheen exento de bisulfito.

> No usar tampones que contengan citratos, bisulfitos o tiosulfatos puesto que podrían inhibir el crecimiento.

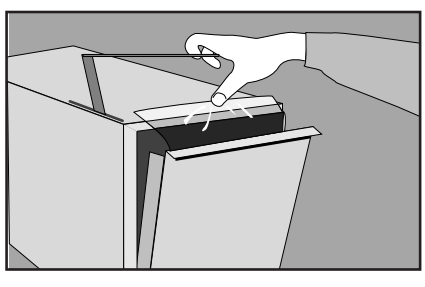

Ajustar el pH de la muestra diluida entre 6 y 8:

- para productos ácidos usar NaOH 1N
- para productos alcalinos usar HCl 1N
- 

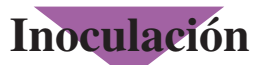

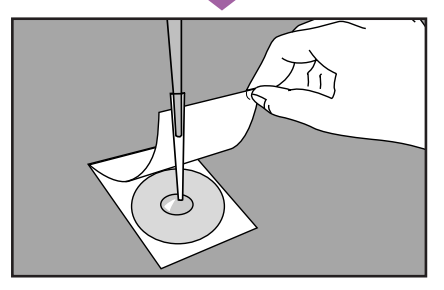

7 Bajar el film superior con cuidado evitando 9 Colocar la placa Petrifilm en una superficie plana y nivelada. Levantar el film superior. Con una pipeta dispuesta de forma perpendicular a la placa Petrifilm, dispensar 1 ml de muestra en el centro del film inferior.

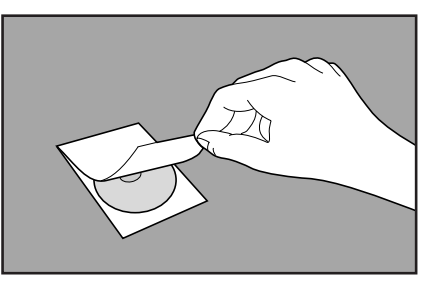

introducir burbujas de aire. No dejarlo caer. 8 Bajar el film superior con cuidado evitando<br>
8 Ejercer suavemente presión con el aplicador<br>
para distribuir el inóculo sobre la superficie

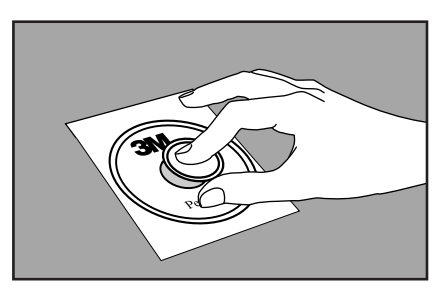

circular antes de la formación del gel. No girar ni deslizar el aplicador. Esperar al menos un minuto a que solidifique el gel. **Nota :** Extender con el aplicador cada muestra antes de inocular la siguiente. Esto es importante al objeto de que el gel de la placa Petrifilm Staph Express se forme rapidamente.

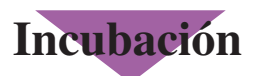

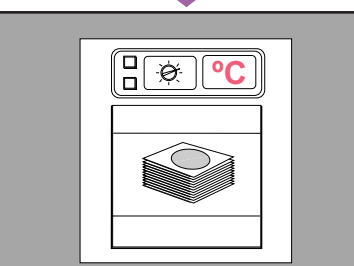

Incubar las placas cara arriba en pilas de hasta 20 placas. Incubar durante 24 h  $\pm$  2h a 37°C  $\pm$  1°C  $10$  Incubar las placas cara arriba en pilas de  $11$  Si no aparecen colonias después de  $12$  Si unicamente aparecen colonias rojo-<br>24 ± 2h de incubación, el recuento es  $12$  violeta, contarlas como S. aureus. El e

## **Incubación Interpretación**

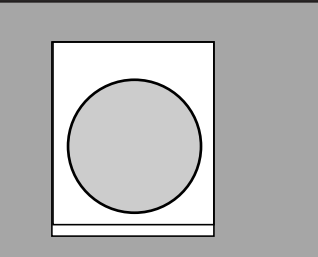

0 y el ensayo se da por concluido.

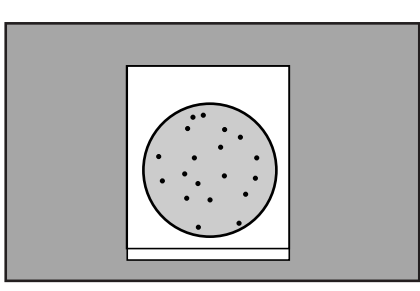

violeta, contarlas como S. aureus. El ensayo se da por concluido. Las placas pueden contarse con un contador de colonias standard u otra lente de aumento. Consultar la Guía de Interpretación al leer los resultados. 12

### **Empleo del disco**

Si aparecen otras colonias de color diferente al rojo-violeta, emplear el disco Petrifilm Staph Express (ver 13-16).

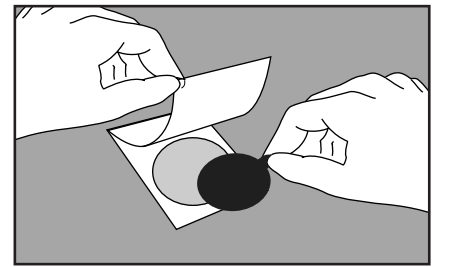

13 Retirar un disco de su envase individual agarrándolo por la lengüeta. Levantar el film superior de la placa Petrifilm y colocar el disco en el alojamiento central de la placa. Bajar el film superior.

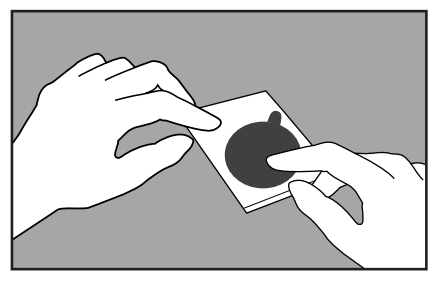

14 Aplicar presión a la superficie del disco,<br>incluidos los bordes del disco, mediante deslizamiento firme de los dedos a través del film superior. De esta manera se asegura un contacto uniforme del disco con el gel y se eliminan las burbujas de aire.

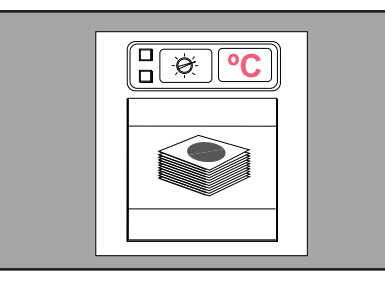

15 Incubar las placas con el disco insertado<br>
en pilas de no más de 20 placas durante 3 h a  $37^{\circ}$ C  $\pm$  1°C.

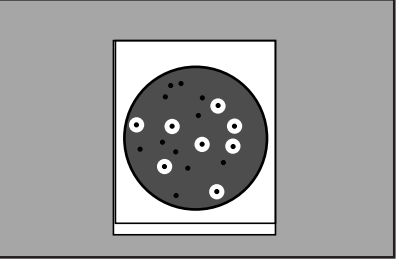

16 Contar todas las zonas rosas haya o no colonia como S. aureus. Consultar la Guía de Interpretación al leer los resultados.

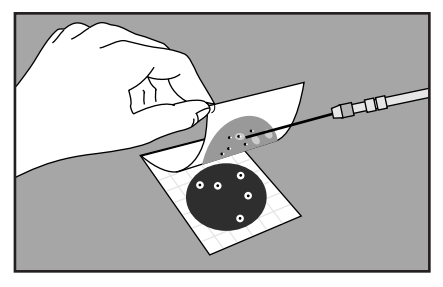

17 Las colonias pueden aislarse para una posterior identificación. Levantar el film superior y recuperar la colonia del gel. Ensayar mediante métodos habituales.

Referencia de documento

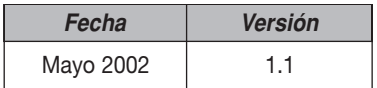

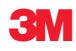

**3M Espana, S.A. Departamento de Microbiología**

C/Juan Ignacio Luca de Tena, 19-25 28027 Madrid Tel. 900210584 Fax 913216328

For Europe, please contact : Laboratoires 3M Santé Tel. : (33) 1 30 31 85 71 Fax : (33) 1 30 31 85 78

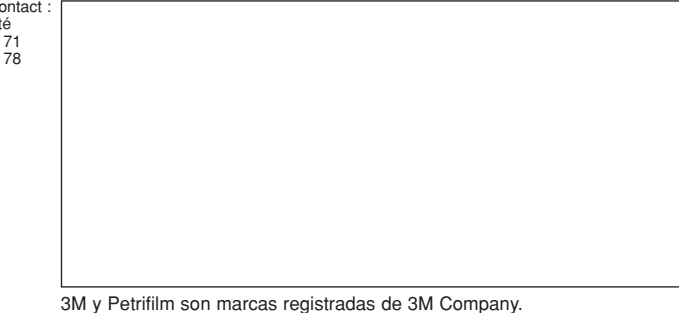